## **Test Procedure for NCP571 DFN6 1V0 LDO Demoboard**

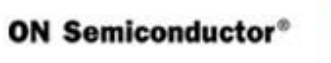

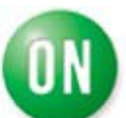

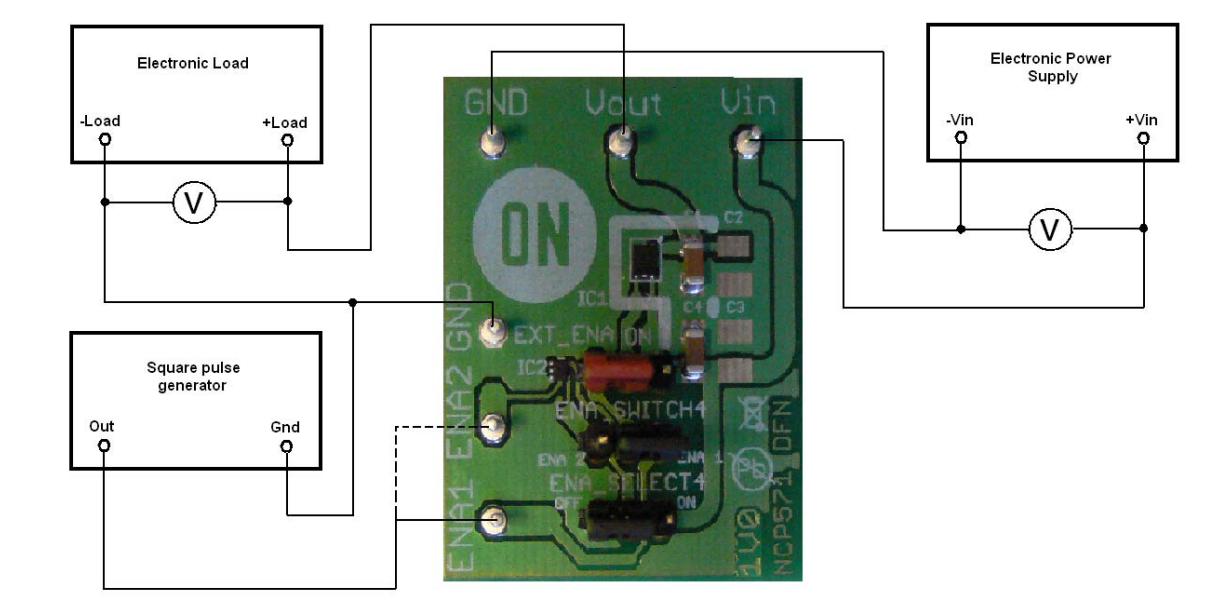

## 1. Enable pin connected to Vin

1. Check the position of jumper and correct it if necesary.

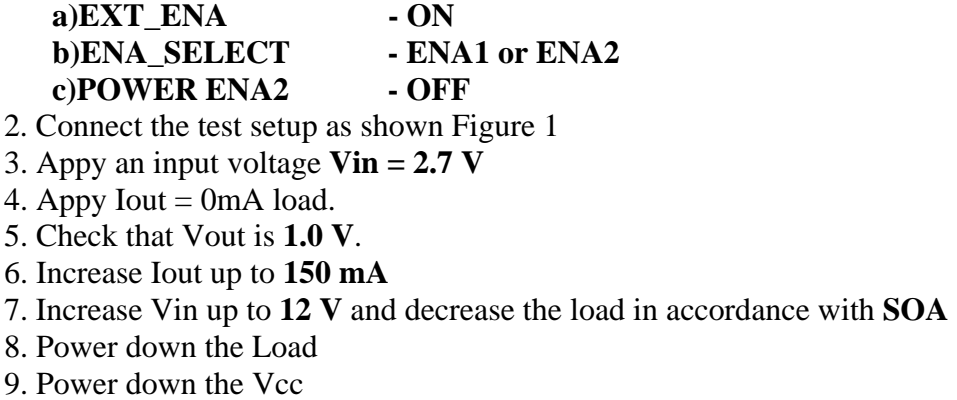

10. End of test